# Cryptoki Authentication Models, v2.11? and v3.0

Matt Wood
Software Architect
Intel Corporation

#### Access Control in v2.10

- User/SO login
  - -Public/private objects
- Secondary authentication

What's Missing?

## What's Missing in v2.10?

- 1. Plausible method for a multiple PIN authentication mechanism
- 2. Complete support for existing PKCS #15
- Any support for authentication mechanisms other than PIN (without protected <u>PIN</u> path)

## Can the Gaps be Filled?

- Without breaking backward compatibility?
  - -Maybe... but probably not
- Can support for a rich set of authentication mechanisms be supported?
  - -Maybe... but probably not
- Should we spend a lot of time advancing the v2.x spec?
  - -Maybe... but probably not

### Proposed v3.0 Model

- Based on combination of CDSA and other models
- Assigns an ACL to each resource
- Authentication is specified using authentication objects
  - -PINs
  - -Biometrics
  - -Others....

#### ACLs

- Control the access policy of an object
- Contain multiple entries with the following
  - -Authorization list
  - -Restrictions
  - Authentication mechanism
- Authorize an action if an entry exists that has a matching authentication mechanism and authorization, within the confines of the restrictions

#### **Authorization Lists**

- Contain object type specific actions
- Examples
  - -Private keys
    - Sign, Decrypt, etc.
  - Data Objects
    - Read, Write, Execute, etc.

### Restrictions

- Time based
- Usage based
- Etc.

#### **Authentication Mechanisms**

- PIN
- Biometric
- Public key/Certificate
- Threshold
  - -K of N
  - -Can be used as a grouping function (1 of N)

### Simple Private Key ACL

- Single entry
  - -Authorizations: Sign, Decrypt, Unwrap
  - -Restrictions: None
  - -Authentication: PIN{4-12 chars} = "snarf"

## Not So Simple Private Key ACL

- Entry #1
  - Authorizations: Decrypt, Unwrap
  - Restrictions: Authenticate every 20 minutes
  - Authentication: PIN{4-8 chars} = "snarf"
- Entry #2
  - Authorizations: Sign
  - Restrictions: Single use
  - Authentication: Threshold(1 of 2)
    - Biometric{DNA Sample} = 0x45d7ac8...
    - Threshold{2 of 3}
      - − Biometric{fingerprint} = 0xfa6d54...
      - Biometric  $\{\text{voice}\} = 0 \times 5784 \text{d}0 \text{f...}$
      - Biometric  $\{face\} = 0x8da6c32...$
- Entry #3
  - Authorizations: Archive
  - Restrictions: Single use
  - Authentication: Public key = 0x30818702...

## **ACL Diagram**

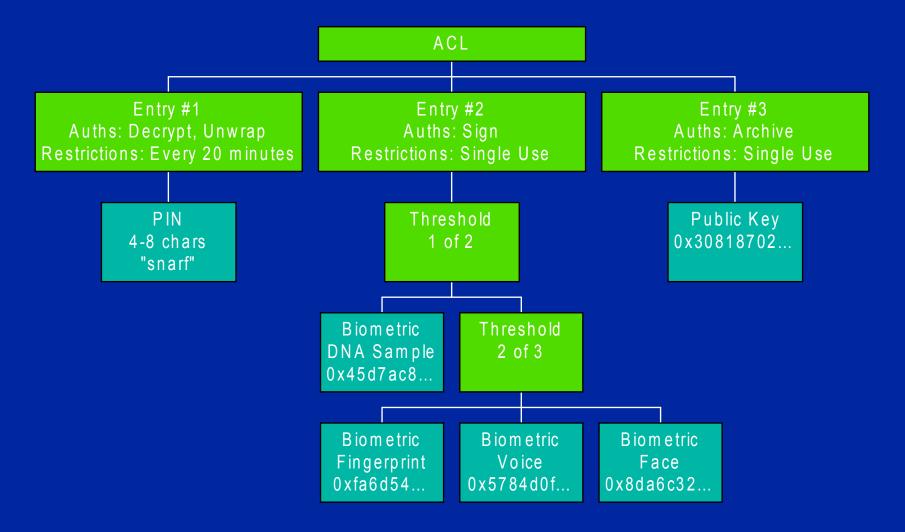

## How Do You Assert an Authorization?

- Recursive assertion of nodes in the authentication tree to get <u>authentication</u> <u>handles</u>
- Handles expire once the restriction has been met

# Recursive ACL Assertion for Sign

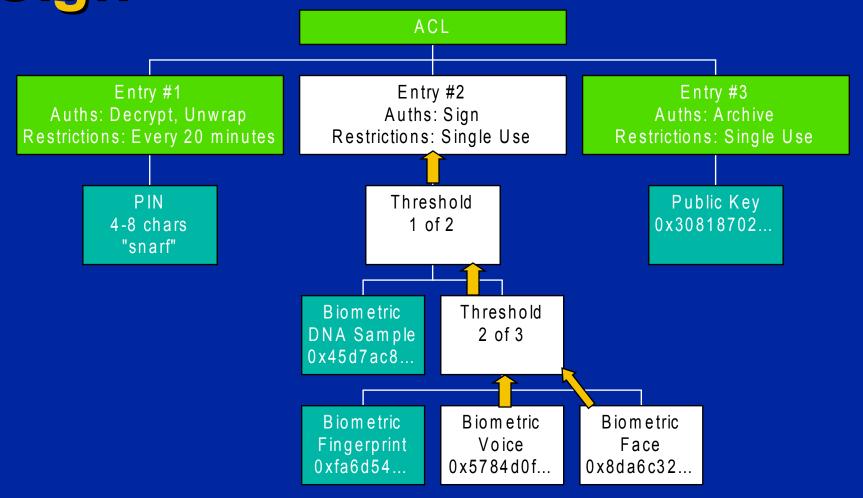

### Question...

- How should the authorizations be applied to actions?
  - a.Set an attribute of the session used to perform the action
    - May require the authorization handle attribute to be set for every operation
  - b.Pass the authentication handles to APIs that require them
    - All access controlled APIs must have an added parameter

#### **Previous Answers**

- At the April workshop, the first method was suggested
- CDSA took the second option

### Discussion

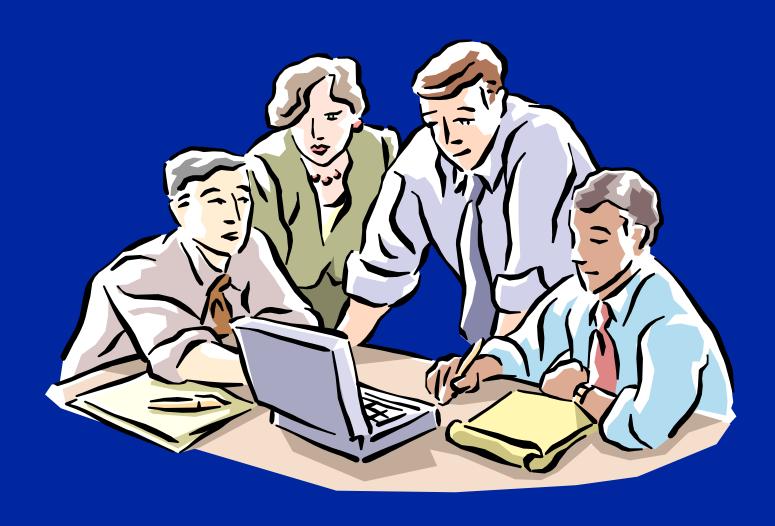